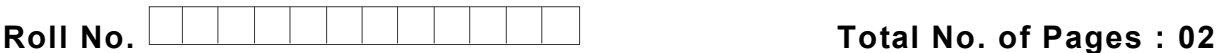

**Total No. of Questions : 18**

**BBA (2018 Batch) (Sem.–3) IT TOOLS FOR BUSINESS Subject Code : BBASEC301-18 M.Code : 76659**

# **Time : 3 Hrs.** Max. Marks : 60

**INSTRUCTIONS TO CANDIDATES :**

- **1. SECTION-A is COMPULSORY consisting of TEN questions carrying TWO marks each.**
- **2. SECTION-B consists of FOUR Sub-sections : Units-I, II, III & IV.**
- **3. Each Sub-section contains TWO questions each, carrying TEN marks each.**
- **4. Students have to attempt any ONE question from each Sub-section.**

# **SECTION-A**

## **Attempt the following questions :**

- Q1. What are the points of distinction between Instruction and Information?
- Q2. What is Firmware?
- Q3. Convert the Octal number  $(434)$ <sub>8</sub> into Hexadecimal number.
- Q4. Why cache memory is important?
- Q5. Distinguish between RAM and ROM.
- Q6. What is an interpreter?
- Q7. What is the use of Header in MS-Word?
- Q8. Write any two animations applied to MS-Powerpoint.
- Q9. What is the role of macros in MS-Excel?
- Q10. Distinguish between workbook and worksheet.

#### **SECTION-B**

#### **UNIT-I**

- Q11. What are the differences between an input and output device? Can a device be used as both an input and output device? If no, explain why? If yes, give an example of such a device?
- Q12. What is a Computer? Explain its various advantages and limitations.

### **UNIT-II**

- Q13. Discuss in detail the various types of storage media available for data storage.
- Q14. Explain the various generations of languages in computers.

#### **UNIT-III**

- Q15. What are the characteristics of a good power point presentation? How to execute slides during the presentation?
- Q16. Discuss in detail the historical timeline of MS-Word. Also discuss the importance of indents and outdents in formatting a document.

#### **UNIT-IV**

- Q17. Discuss in detail the various toolbars available in MS-Excel.
- Q18. Write down the steps for creating various charts in MS-Excel.

### **NOTE : Disclosure of Identity by writing Mobile No. or Making of passing request on any page of Answer Sheet will lead to UMC against the Student**.